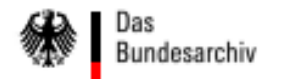

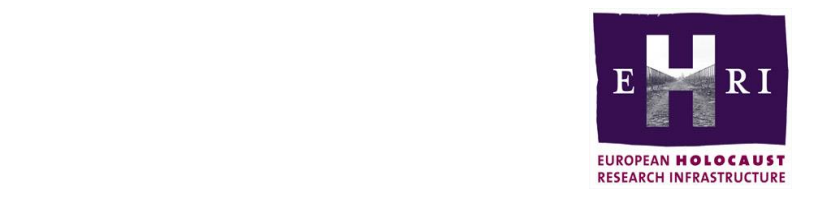

EHRI-Onlinekurs "Aktenkunde des Holocausts":

# Beispiel eines Geschäftsgangs im Persönlichen Stab Reichsführer-SS

Von Nicolai M. Zimmermann

Tgb.Nr. AR/38/9

November 1941 **Führer-Hauptquartier**<br>
<u>Posen</u><br>
Schloßfreiheit 13 Lieber Parteigenosse Greiser! 50

Ihren Brief vom 28.10.1941 habe ich erhalten. Ich bin bekanntlich nicht nachtragend. Der gute Uebelhoer soll jetzt schön in Urlaub gehen und seine Nerven ausruhen. Wenn er dann erholt zurückkommt, ist für mich alles erledigt.

Die Erkenntnis jedoch, daß der Bau des Reiches höher ist als der Kirchturm von Litzmannstadt. hat er wohl hoffentlich aus dem ganzen Vorfall gezogen.

Freundliche Grüße und

H e i 1 Hitler!

stets Ihr

gez. H. Himmler

2.) An den Chef des Persönlichen Stabes RFM,<br>"-Gruppenführer Wolff Führer-Hauptquartier

durchschriftlich mit der Bitte um Kenntnisnahme übersandt.

Den vorher entstandenen Vorgang füge ich

bei.

1.A.

Anlage: 1 Vorgang

EHRI-Onlinekurs: Aktenkunde des Holocausts Geschäftsgang im Persönlichen Stab Reichsführer-SS

# **Rekonstruktion eines Geschäftsgangs im Persönlichen Stab Reichsführer**-**SS**

Beispiel: BArch NS 19/2655, Bl. 50

Schreiben Himmlers an Gauleiter Greiser vom 5. Nov. 1941 über den Regierungspräsidenten Uebelhoer, nachdem er dessen engagierten Versuch, die Einweisung weiterer Juden aus dem Reich ins Getto Litzmannstadt mit Hinweis auf die Überfüllung und die Notwendigkeit zur Produktion kriegswichtiger Güter zu verhindern, unmissverständlich abgewiesen hatte.

Seite 1/23

Tgb.Nr. AR/38/9

November 1941  $Flührer-Haupt quartier$ 

Lieber Parteigenosse Greiser!

Ihren Brief vom 28.10.1941 habe ich erhalten. Ich bin bekanntlich nicht nachtragend. Der gute Uebelhoer soll jetzt schön in Urlaub gehen und seine Nerven ausruhen. Wenn er dann erholt zurückkommt, ist für mich alles erledigt.

Die Erkenntnis jedoch, daß der Bau des Reiches höher ist als der Kirchturm von Litzmannstadt. hat er wohl hoffentlich aus dem ganzen Vorfall gezogen.

Freundliche Grüße und

He i 1 Hitler! stets Ihr

EHRI-Onlinekurs: Aktenkunde des Holocausts Geschäftsgang im Persönlichen Stab Reichsführer-SS

Ab hier: Manipuliertes Beispielstück zur Verdeutlichung der einzelnen Stufen

1. Schritt: Erstellung des ausgehenden Schreibens im Führer-Hauptquartier von Himmlers Sekretariat, vermutlich nach Diktat durch Himmler selbst

Der vorliegende Schreibmaschinen-Durchschlag des Schreibens (ohne Briefkopf) ist als Ersatzkonzept für die Akten vorgesehen.

Tgb.Nr. AR/38/9

November 1941

**Führer-Hauptquartier**<br>
<u>Posen</u><br>
Schloßfreiheit 13

Lieber Parteigenosse Greiser!

Ihren Brief vom 28.10.1941 habe ich erhalten. Ich bin bekanntlich nicht nachtragend. Der gute Uebelhoer soll jetzt schön in Urlaub gehen und seine Nerven ausruhen. Wenn er dann erholt zurückkommt, ist für mich alles erledigt.

Die Erkenntnis jedoch, daß der Bau des Reiches höher ist als der Kirchturm von Litzmannstadt. hat er wohl hoffentlich aus dem ganzen Vorfall gezogen.

Freundliche Grüße und

He i 1 Hitler!

stets Ihr

gez. H. H i m m l e r

 $2.)$  An den Chef des Persönlichen Stabes RPM, "-Gruppenführer Wolff

Führer-Hauptquartier

durchschriftlich mit der Sitte um Kenntnisnahme übersandt.

Den vorher entstandenen Vorgang füge ich

bei.

i.A.

Anlage: 1 Vorgang

W-Sturmbannführer

#### EHRI-Onlinekurs: Aktenkunde des Holocausts Geschäftsgang im Persönlichen Stab Reichsführer-SS

2. Schritt: Der Durchschlag des Schreibens wird erneut in die Schreibmaschine eingespannt und fehlende Teile ergänzt:

- Absender: "Der Reichsführer-SS"
- Unterschrift: "gez. H. Himmler"

- 1. Verfügungspunkt: Adressat Gauleiter Greiser in Posen

- 2. Verfügungspunkt: Durchschlag und Vorgang werden dem Chef des Persönlichen Stabes RFSS, SS-Gruppenführer Karl Wolff, zur Kenntnisnahme übersandt

Tgb.Nr. AR/38/9

November 1941

**Führer-Hauptquartier**<br>
<u>Posen</u><br>
Schloßfreihatt 17

Lieber Parteigenosse Greiser!

Ihren Brief vom 28.10.1941 habe ich erhalten. Ich bin bekanntlich nicht nachtragend. Der gute Uebelhoer soll jetzt schön in Urlaub gehen und seine Nerven ausruhen. Wenn er dann erholt zurückkommt, ist für mich alles erledigt.

Die Erkenntnis jedoch, daß der Bau des Reiches höher ist als der Kirchturm von Litzmannstadt. hat er wohl hoffentlich aus dem ganzen Vorfall gezogen.

Freundliche Grüße und

#### He i 1 Hitler!

stets Ihr

gez. H. Himmler

 $2.)$  An den Chef des Persönlichen Stabes RPM. "-Gruppenführer Wolff

Führer-Hauptquartier

durchschriftlich mit der Sitte um Kenntnisnahme übersandt.

Den vorher entstandenen Vorgang füge ich bei.

i.A.

Anlage: 1 Vorgang

W-Sturmbannführer

#### EHRI-Onlinekurs: Aktenkunde des Holocausts Geschäftsgang im Persönlichen Stab Reichsführer-SS

2. Schritt: Der Durchschlag des Schreibens wird erneut in die Schreibmaschine eingespannt und fehlende Teile ergänzt:

- Absender: "Der Reichsführer-SS"

Tgb.Nr. AR/38/9

November 1941

**Führer-Hauptquartier**<br>
<u>Posen</u><br>
Schloßfreiheit 13

Lieber Parteigenosse Greiser!

Ihren Brief vom 28.10.1941 habe ich erhalten. Ich bin bekanntlich nicht nachtragend. Der gute Uebelhoer soll jetzt schön in Urlaub gehen und seine Nerven ausruhen. Wenn er dann erholt zurückkommt, ist für mich alles erledigt.

Die Erkenntnis jedoch, daß der Bau des Reiches höher ist als der Kirchturm von Litzmannstadt. hat er wohl hoffentlich aus dem ganzen Vorfall gezogen.

Freundliche Grüße und

He i 1 Hitler! stets Ihr gez. H. Himmler

 $2.)$  An den

Chef des Persönlichen Stabes RPM, "-Gruppenführer Wolff

Führer-Hauptquartier

durchschriftlich mit der Sitte um Kenntnisnahme übersandt.

Den vorher entstandenen Vorgang füge ich

bei.

i.A.

Anlage: 1 Vorgang

W-Sturmbannführer

EHRI-Onlinekurs: Aktenkunde des Holocausts Geschäftsgang im Persönlichen Stab Reichsführer-SS

2. Schritt: Der Durchschlag des Schreibens wird erneut in die Schreibmaschine eingespannt und fehlende Teile ergänzt:

- Absender: "Der Reichsführer-SS"

- Unterschriftersatz: "gez. H. Himmler"

Seite 3/23

November 1941 Tgb.Nr. AR/38/9 Gauleiter Greiser<br> **Fosen**<br>
Schlosfreiheit 17 Lieber Parteigenosse Greiser!

> Ihren Brief vom 28.10.1941 habe ich erhalten. Ich bin bekanntlich nicht nachtragend. Der gute Uebelhoer soll jetzt schön in Urlaub gehen und seine Nerven ausruhen. Wenn er dann erholt zurückkommt, ist für mich alles erledigt.

Die Erkenntnis jedoch, daß der Bau des Reiches höher ist als der Kirchturm von Litzmannstadt. hat er wohl hoffentlich aus dem ganzen Vorfall gezogen.

Freundliche Grüße und

He i 1 Hitler!

stets Ihr

gez. H. Himmler

 $2.)$  An den Chef des Persönlichen Stabes RPM, "-Gruppenführer Wolff

Führer-Hauptquartier

durchschriftlich mit der Sitte um Kenntnisnahme übersandt.

Den vorher entstandenen Vorgang füge ich

bei.

i.A.

Anlage: 1 Vorgang

W-Sturmbannführer

### EHRI-Onlinekurs: Aktenkunde des Holocausts Geschäftsgang im Persönlichen Stab Reichsführer-SS

2. Schritt: Der Durchschlag des Schreibens wird erneut in die Schreibmaschine eingespannt und fehlende Teile ergänzt:

- Absender: "Der Reichsführer-SS"

- Unterschriftersatz: "gez. H. Himmler"

- 1. Verfügungspunkt: Adressat Gauleiter Greiser in Posen

Seite 3/23

Tgb.Nr. AR/38/9

November 1941

**Führer-Hauptquartier**<br>
<u>Posen</u><br>
Schloßfreiheit 13

Lieber Parteigenosse G r e i s e r !

Ihren Brief vom 28.10.1941 habe ich erhalten. Ich bin bekanntlich nicht nachtragend. Der gute Uebelhoer soll jetzt schön in Urlaub gehen und seine Nerven ausruhen. Wenn er dann erholt zurückkommt, ist für mich alles erledigt.

Die Erkenntnis jedoch, daß der Bau des Reiches höher ist als der Kirchturm von Litzmannstadt. hat er wohl hoffentlich aus dem ganzen Vorfall gezogen.

Freundliche Grüße und

He i 1 Hitler!

stets Ihr

gez. H. Himmler

2.) An den Chef des Persönlichen Stabes RFM, "-Gruppenführer Wolff

Führer-Hauptquartier

durchschriftlich mit der Sitte um Kenntnisnahme übersandt.

Den vorher entstandenen Vorgang füge ich

bei.

i.A.

Anlage: 1 Vorgang W-Sturmbannführer

Seite 3/23

EHRI-Onlinekurs: Aktenkunde des Holocausts Geschäftsgang im Persönlichen Stab Reichsführer-SS

2. Schritt: Der Durchschlag des Schreibens wird erneut in die Schreibmaschine eingespannt und fehlende Teile ergänzt:

- Absender: "Der Reichsführer-SS"

- Unterschriftersatz: "gez. H. Himmler"

- 1. Verfügungspunkt: Adressat Gauleiter Greiser in Posen

- 2. Verfügungspunkt: Durchschlag und Vorgang werden dem Chef des Persönlichen Stabes RFSS, SS-Gruppenführer Karl Wolff, zur Kenntnisnahme übersandt

Tgb.Nr. AR/38/9

November 1941

**Fuhrer-Hauptquartier**<br>  $\frac{P \circ s \circ n}{\text{Schlo3free} \text{heat to 13}}$ 

Lieber Parteigenosse Greiser!

Ihren Brief vom 28.10.1941 habe ich erhalten. Ich bin bekanntlich nicht nachtragend. Der gute Uebelhoer soll jetzt schön in Urlaub gehen und seine Nerven ausruhen. Wenn er dann erholt zurückkommt, ist für mich alles erledigt.

Die Erkenntnis jedoch, daß der Bau des Reiches höher ist als der Kirchturm von Litzmannstadt, hat er wohl hoffentlich aus dem ganzen Vorfall gezogen.

Freundliche Grüße und

#### H e i 1 Hitler!

stets Ihr

gez. H. Himmler

 $2.)$  An den Chef des Persönlichen Stabes RPM, "-Gruppenführer Wolff

Führer-Hauptquartier

durchschriftlich mit der Sitte um Kenntnisnahme übersandt.

Den vorher entstandenen Vorgang füge ich

bei.

Seite 4/23

Anlage: 1 Vorgang

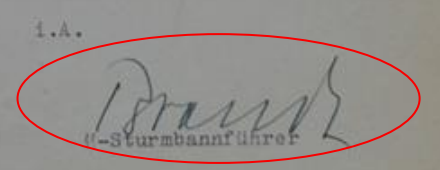

#### EHRI-Onlinekurs: Aktenkunde des Holocausts Geschäftsgang im Persönlichen Stab Reichsführer-SS

## 3. Schritt:

Rudolf Brandt, persönlicher Adjutant Himmlers,

- unterzeichnet die Verfügung,

Tgb.Nr. AR/38/9

ovember 1941

**Führer-Hauptquartier**<br>
<u>Posen</u><br>
Schloßfreiheit 13

Lieber Parteigenosse Greiser!

Ihren Brief vom 28.10.1941 habe ich erhalten. Ich bin bekanntlich nicht nachtragend. Der gute Uebelhoer soll jetzt schön in Urlaub gehen und seine Nerven ausruhen. Wenn er dann erholt zurückkommt, ist für mich alles erledigt.

Die Erkenntnis jedoch, daß der Bau des Reiches höher ist als der Kirchturm von Litzmannstadt. hat er wohl hoffentlich aus dem ganzen Vorfall gezogen.

Freundliche Grüße und

He i 1 Hitler!

stets Ihr

gez. H. Himmler

 $2.)$  An den

Chef des Persönlichen Stabes RPM. "-Gruppenführer Wolff

Führer-Hauptquartier

durchschriftlich mit der Sitte um Kenntnisnahme übersandt.

Den vorher entstandenen Vorgang füge ich

bei.

1.A.

Anlage: 1 Vorgang

### EHRI-Onlinekurs: Aktenkunde des Holocausts Geschäftsgang im Persönlichen Stab Reichsführer-SS

# 3. Schritt:

Rudolf Brandt, persönlicher Adjutant Himmlers,

- unterzeichnet die Verfügung,

- und setzt das Tagesdatum 5.[11.] ein.

Seite 5/23

Tgb.Nr. AR/38/9

J. November 1942 **Führer-Hauptquartier**<br>  $\frac{P \circ s}{S$ chloßfreiheit 13 Lieber Parteigenosse G r e i s e r !

Ihren Brief vom 28.10.1941 habe ich erhalten. Ich bin bekanntlich nicht nachtragend. Der gute Uebelhoer soll jetzt schön in Urlaub gehen und seine Nerven ausruhen. Wenn er dann erholt zurückkommt, ist für mich alles erledigt.

Die Erkenntnis jedoch, daß der Bau des Reiches höher ist als der Kirchturm von Litzmannstadt, hat er wohl hoffentlich aus dem ganzen Vorfall gezogen.

Freundliche Grüße und

#### H e i 1 Hitler!

stets Ihr

gez. H. Himmler

 $2.)$  An den Chef des Persönlichen Stabes RFM, "-Gruppenführer Wolff

Führer-Hauptquartier

durchschriftlich mit der Sitte um Kenntnisnahme übersandt.

Den vorher entstandenen Vorgang füge ich

bei.

Anlage: 1 Vorgang 1.A.

## EHRI-Onlinekurs: Aktenkunde des Holocausts Geschäftsgang im Persönlichen Stab Reichsführer-SS

## 4. Schritt:

Bevor das nachträgliche Konzept zu Wolff gelangt,

- erhält es einen grünen Stempel der Schriftgutverwaltung (Registratur) des RFSS

Seite 6/23

Tgb.Nr. AR/38/9

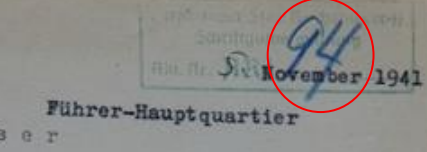

1.) Gauleiter Greiser<br>
<u>Posen</u><br>
Schloßfreiheit 13

Lieber Parteigenosse G r e i s e r !

Ihren Brief vom 28.10.1941 habe ich erhalten. Ich bin bekanntlich nicht nachtragend. Der gute Uebelhoer soll jetzt schön in Urlaub gehen und seine Nerven ausruhen. Wenn er dann erholt zurückkommt, ist für mich alles erledigt.

Die Erkenntnis jedoch, daß der Bau des Reiches höher ist als der Kirchturm von Litzmannstadt, hat er wohl hoffentlich aus dem ganzen Vorfall gezogen.

Freundliche Grüße und

#### Hitler! H e i 1

stets Ihr

gez. H. Himmler

 $2.)$  An den Chef des Persönlichen Stabes RFM, "-Gruppenführer Wolff

Führer-Hauptquartier

durchschriftlich mit der Sitte um Kenntnisnahme übersandt.

Den vorher entstandenen Vorgang füge ich

bei.

1.A.

Anlage: 1 Vorgang

## EHRI-Onlinekurs: Aktenkunde des Holocausts Geschäftsgang im Persönlichen Stab Reichsführer-SS

## 4. Schritt:

Bevor das nachträgliche Konzept zu Wolff gelangt,

- erhält es einen grünen Stempel der Schriftgutverwaltung (Registratur) des RFSS

- und die Aktennummer AR / 94 zugewiesen. (Bislang trägt das Schriftstück lediglich eine Tagebuchnummer des RFSS.)

Seite 7/23

Tgb.Nr. AR/38/9

November 194

**Führer-Hauptquartier**<br>  $\frac{P \cup S \cup B}{\text{SchloSfreiheit 13}}$ 

Lieber Parteigenosse G r e i s e r !

Ihren Brief vom 28.10.1941 habe ich erhalten. Ich bin bekanntlich nicht nachtragend. Der gute Uebelhoer soll jetzt schön in Urlaub gehen und seine Nerven ausruhen. Wenn er dann erholt zurückkommt, ist für mich alles erledigt.

Die Erkenntnis jedoch, daß der Bau des Reiches höher ist als der Kirchturm von Litzmannstadt. hat er wohl hoffentlich aus dem ganzen Vorfall gezogen.

Freundliche Grüße und

 $H e 1 1$ Hitler! stets Ihr

gez. H. Himmler

2.) An den a Stabes RFM. -Gruppenführer Wolf er Hauntsuartier

> durchschriftlich mit der Bitte um Kenntnisnahme übersandt.

> > Den vorher entstandenen Vorgang füge ich

bei.

 $1.1.$ 

Anlage: 1 Vorgang

### EHRI-Onlinekurs: Aktenkunde des Holocausts Geschäftsgang im Persönlichen Stab Reichsführer-SS

## 4. Schritt:

Bevor das nachträgliche Konzept zu Wolff gelangt,

- erhält es einen grünen Stempel der Schriftgutverwaltung (Registratur) des RFSS

- und die Aktennummer AR / 94 zugewiesen. (Bislang trägt das Schriftstück lediglich eine Tagebuchnummer des RFSS.)

Außerdem unterstreicht jemand mit rötlichem Stift noch den Adressaten des Papiers, SS-Gruppenführer Wolff.

Tgb.Nr. AR/38/9

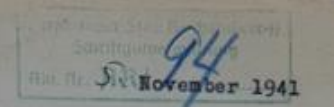

**Führer-Hauptquartier**<br>
<u>Posen</u><br>
Schloßfreihatt 17

Lieber Parteigenosse G r e i s e r !

Ihren Brief vom 28.10.1941 habe ich erhalten. Ich bin bekanntlich nicht nachtragend. Der gute Uebelhoer soll jetzt schön in Urlaub gehen und seine Nerven ausruhen. Wenn er dann erholt zurückkommt, ist für mich alles erledigt.

Die Erkenntnis jedoch, daß der Bau des Reiches höher ist als der Kirchturm von Litzmannstadt. hat er wohl hoffentlich aus dem ganzen Vorfall gezogen.

Freundliche Grüße und

 $H e 1 1$ Hitler!

stets Ihr

gez. H. Himmler

2.) An den Chef des Persönlichen Stabes H-Gruppenführer Wolff Führer-Hauptguartier

> durchschriftlich mit der Sitte um Kenntnisnahme übersandt.

> > Den vorher entstandenen Vorgang füge ich

bei.

 $i.A.$ 

Anlage: 1 Vorgang

### EHRI-Onlinekurs: Aktenkunde des Holocausts Geschäftsgang im Persönlichen Stab Reichsführer-SS

## 5. Schritt:

Der Chef des Persönlichen Stabes RFSS, Karl Wolff, nimmt Kenntnis vom Schreiben.

Dies wird allerdings nicht von ihm selbst, sondern von einem Mitarbeiter von ihm notiert  $($ "h[at] K[enn]t[ni]s") und paraphiert.

Tgb.Nr. AR/38/9

November 194

**Führer-Hauptquartier**<br>
<u>Posen</u><br>
Schloßfreiheit 13

Lieber Parteigenosse G r e i s e r !

Ihren Brief vom 28.10.1941 habe ich erhalten. Ich bin bekanntlich nicht nachtragend. Der gute Uebelhoer soll jetzt schön in Urlaub gehen und seine Nerven ausruhen. Wenn er dann erholt zurückkommt, ist für mich alles erledigt.

Die Erkenntnis jedoch, daß der Bau des Reiches höher ist als der Kirchturm von Litzmannstadt. hat er wohl hoffentlich aus dem ganzen Vorfall gezogen.

Freundliche Grüße und

Hitler!  $H e 1 1$ 

stets Ihr

gez. H. Himmler

2.) An den Chef des Persönlichen Stabes RFM Führer-Hauptquartier

durchschriftlich mit der Sitte um Kenntnisnahme übersandt.

Den vorher entstandenen Vorgang füge ich

bei.

 $i.A.$ 

Anlage: 1 Vorgang

#### EHRI-Onlinekurs: Aktenkunde des Holocausts Geschäftsgang im Persönlichen Stab Reichsführer-SS

## 5. Schritt:

Der Chef des Persönlichen Stabes RFSS, Karl Wolff, nimmt Kenntnis vom Schreiben.

Dies wird allerdings nicht von ihm selbst, sondern von einem Mitarbeiter von ihm notiert  $($ "h[at] K[enn]t[ni]s") und paraphiert.

## 6. Schritt:

Das Schreiben wird in der Registratur zum Vorgang abgeheftet.

Tgb.Nr. AR/38/9

**Führer-Hauptquartier**<br>
<u>Posen</u><br>
Schloßfreibst 12 Lieber Parteigenosse G r e i s e r !

Ihren Brief vom 28.10.1941 habe ich erhalten. Ich bin bekanntlich nicht nachtragend. Der gute Uebelhoer soll jetzt schön in Urlaub gehen und seine Nerven ausruhen. Wenn er dann erholt zurückkommt, ist für mich alles erledigt.

Die Erkenntnis jedoch, daß der Bau des Reiches höher ist als der Kirchturm von Litzmannstadt. hat er wohl hoffentlich aus dem ganzen Vorfall gezogen.

Freundliche Grüße und

He 1 1 Hitler!

November 194

stets Ihr

gez. H. Himmler

2.) An den Chef des Persönlichen Stabes RFM,<br>"-Gruppenführer Wolff Führer-Hauptquartier

durchschriftlich mit der Sitte um Kenntnisnahme übersandt.

Den vorher entstandenen Vorgang füge ich

bei.

Anlage: 1 Vorgang  $1.A.$ 

## EHRI-Onlinekurs: Aktenkunde des Holocausts Geschäftsgang im Persönlichen Stab Reichsführer-SS

## 7. Schritt: (sehr viel später)

Im Archiv wird die Akte foliiert und die Blattzählung 50 auf das Dokument ausgebracht.

Tgb.Nr. AR/38/9

November 1941 1.) Gauleiter Greiser **Führer-Hauptquartier** Lieber Parteigenosse G r e i

Ihren Brief vom 28.10.1941 habe ich erhalten. Ich bin bekanntlich nicht nachtragend. Der gute Uebelhoer soll jetzt schön in Urlaub gehen und seine Nerven ausruhen. Wenn er dann erholt zurückkommt, ist für mich alles erledigt.

Die Erkenntnis jedoch, daß der Bau des Reiches höher ist als der Kirchturm von Litzmannstadt. hat er wohl hoffentlich aus dem ganzen Vorfall gezogen.

Freundliche Grüße und

He 1 1 Hitler! 50

stets Ihr

gez. H. Himmler

2.) An den Chef des Persönlichen Stabes RPM Führer-Hauptquartier

durchschriftlich mit der Bitte um Kenntnisnahme übersandt.

Den vorher entstandenen Vorgang füge ich

bei.

1.A.

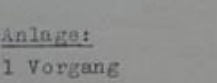

#### EHRI-Onlinekurs: Aktenkunde des Holocausts Geschäftsgang im Persönlichen Stab Reichsführer-SS

## 7. Schritt: (sehr viel später)

Im Archiv wird die Akte foliiert und die Blattzählung 50 auf das Dokument aufgebracht.

Aus einem nicht mehr nachvollziehbaren Grund wird die erste Blattzählung gestrichen und eine zweite aufgebracht.

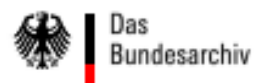

EHRI-Onlinekurs: Aktenkunde des Holocausts Geschäftsgang im Persönlichen Stab Reichsführer-SS

# **Danke für Ihre Aufmerksamkeit!**

Bei Fragen:

Nicolai M. Zimmermann

Tel.: +49 30 187770-405 E-Mail: nm.zimmermann@bundesarchiv.de